# **Chapitre 2**

# **Étude d'une variable statistique discrète**

Le caractère statistique peut prendre un nombre fini raisonnable de valeurs (note, nombre d'enfants, nombre de pièces, ...). Dans ce cas, le caractère statistique étudié est alors appelé un caractère discret.

Dans toute la suite du chapitre, nous considérons la situation suivante :

$$
X: \Omega \to \{x_1, x_2, \ldots, x_n\},\
$$

avec Card $(\Omega) := N$  est le nombre d'individus dans notre étude.

Nous allons utiliser souvent l'exemple ci-dessous pour illustrer les énoncés de ce chapitre.

#### **Exemple 8**

*Une enquête réalisée dans un village porte sur le nombre d'enfants à charge par famille. On note X le nombre d'enfants, les résultats sont données par ce tableau :*

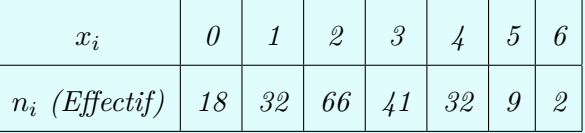

*Nous avons*

- *–* Ω *ensemble des familles.*
- *– ω une famille.*
- *– X nombre d'enfants par famille*

 $X: \omega \to X(\omega)$ .

*On lit, à la famille*  $\omega$ *, on associe*  $X(\omega) = le$  *nombre d'enfants de cette famille.* 

## **2.1 Effectif partiel - effectif cumulé**

On étudie ici un caractère statistique numérique représenté par une suite *x<sup>i</sup>* décrivant la valeur du caractère avec *i* varie de 1 à *k*.

## **2.1.1 Effectif partiel (fréquence absolue)**

*Pour chaque valeur xi, on pose par définition*

$$
n_i = Card\{\omega \in \Omega: X(\omega) = x_i\}.
$$

 $n_i$  : le nombre d'individus qui ont le même  $x_i$ , ça s'appelle effectif partiel de  $x_i$ .

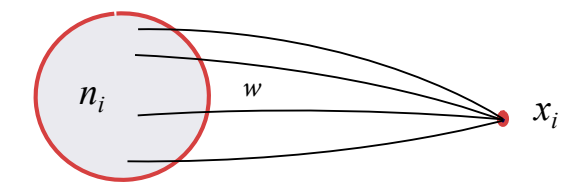

FIGURE 2.1: Le nombre d'individus qui prennent la valeur  $x_i$ .

#### **Exemple 9**

**Définition 7**

*Dans l'exemple précédent,* 66 *est le nombre de familles qui ont* 2 *enfants.*

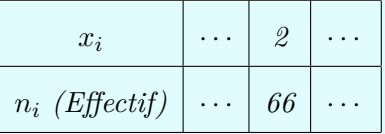

#### **2.1.2 Effectif cumulé**

#### **Définition 8**

*Pour chaque valeur xi, on pose par définition*

$$
N_i = n_1 + n_2 + \dots + n_i.
$$

*L'effectif cumulé N<sup>i</sup> d'une valeur est la somme de l'effectif de cette valeur et de tous les effectifs des valeurs qui précèdent.*

#### **Exemple 10**

*Dans l'exemple précédent :* 50 *est le nombre de familles qui ont un nombre d'enfant inférieur à* 1*. Nous le regardons dans le tableau suivant :*

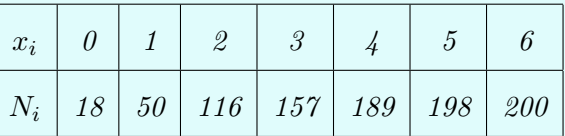

**Interprétation** :  $N_i$  est le nombre d'individus dont la valeur du caractère est inférieur ou égale à *x<sup>i</sup>* . De ce fait, l'effectif total est donné par

$$
N = \text{card}\{\Omega\} = \sum_{i=1}^{n} n_i.
$$

Dans notre exemple précédent, nous avons  $N = 200$ .

## **2.2 Fréquence partielle - Fréquence cumulée**

Typiquement les effectifs *n<sup>i</sup>* sont grands et il est intéressant de calculer des grandeurs permettant de résumer la série.

#### **2.2.1 Fréquence partielle (fréquence relative)**

#### **Définition 9**

*Pour chaque valeur xi, on pose par définition*

$$
f_i := \frac{n_i}{N}.
$$

*f<sup>i</sup> s'appelle la fréquence partielle de xi. La fréquence d'une valeur est le rapport de l'effectif de cette valeur par l'effectif total.*

#### **Remarque 3**

*On peut remplacer*  $f_i$  *par*  $f_i \times 100$  *qui représente alors un pourcentage.* 

**Interprétation :**  $f_i = \text{est}$  le pourcentage des  $\omega$  tel que  $X(\omega) = x_i$ .

## **Exemple 11**

*Dans l'exemple précédent,* 0*,* 33 := *il y a* 33*% de familles dont le nombre d'enfants égale à* 2*. Ce pourcentage est calculé de la façon suivante (N* = 200*) :*

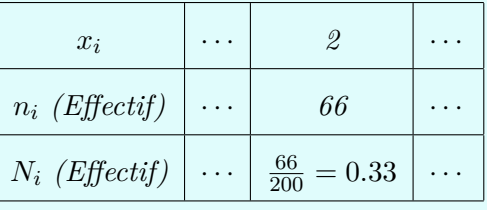

Nous pouvons conclure la propriété suivante.

## **Proposition 1**

*Soit f<sup>i</sup> défini comme précédemment. Alors,*

$$
\sum_{i=1}^{n} f_i = 1.
$$

*Démonstration.* Rappelons que

$$
\sum_{i=1}^{n} n_i = N.
$$

Ce qui implique que

$$
\sum_{i=1}^{n} f_i = \sum_{i=1}^{n} \frac{n_i}{N} = \frac{1}{N} \sum_{i=1}^{n} n_i = 1.
$$

#### **2.2.2 Fréquence cumulée**

#### **Définition 10**

*Pour chaque valeur xi, on pose par définition*

$$
F_i = f_1 + f_2 + \dots + f_i.
$$

*La quantité*  $F_i$  *s'appelle la fréquence cumulée de*  $x_i$ *.* 

**Interprétation** :  $F_i = \text{est}$  le pourcentage des  $\omega$  tel que la valeur  $X(\omega)$  est inférieure ou égale à *x<sup>i</sup>* .

#### **Exemple 12**

*- Dans l'exemple précédent,* 0*.*785 *représente* 78*.*5% *de familles dont le nombre d'enfants est inférieur ou égale à* 3*.*

*- Dans un deuxième exemple, nous nous intéressons aux nombres d'erreurs d'assemblage sur un ensemble d'appareils,*

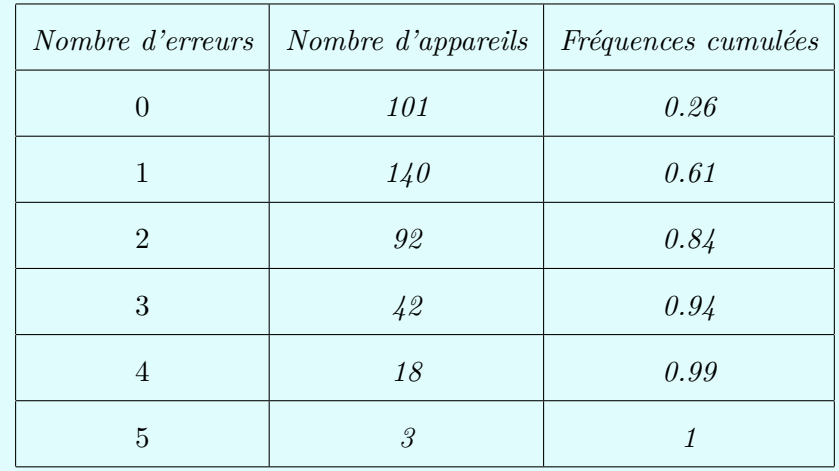

*Nous avons* 94% *des appareils qui ont un nombre d'erreurs d'assemblage inférieur ou égale à* 3*.*

Nous avons vu que les tableaux sont un moyen souvent indispensable, en tous cas très utile, de classification et de présentation des unités d'une population statistique. Dans le paragraphe suivant, nous allons voir comment on traduit ses tableaux en graphique permettant aussi de résumer d'une manière visuelle les données.

## **2.3 Représentation graphique des séries statistiques**

On distingue les méthodes de représentation d'une variable statistique en fonction de la nature de cette variable (qualitative ou quantitative). Les représentations recommandées et les plus fréquentes sont les tableaux et les diagrammes (graphe).

Le graphique est un support visuel qui permet :

**La synthèse** : visualiser d'un seul coup d'œil les principales caractéristiques (mais on perd une quantité d'informations), voir Figure [2.2.](#page-5-0)

<span id="page-5-0"></span>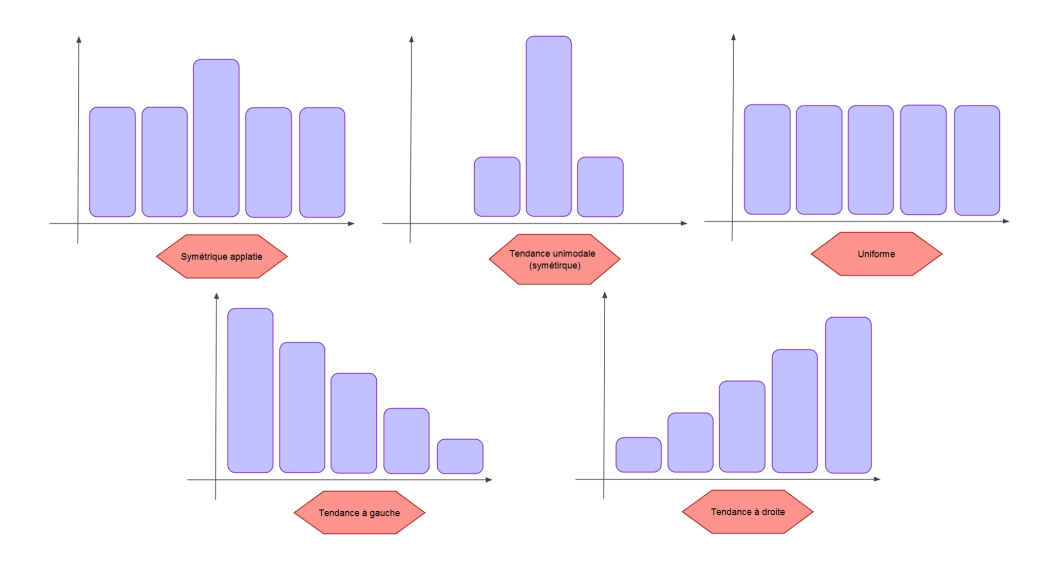

Figure 2.2: Quelques caractéristiques du graphique

La découverte : met en évidence les tendances.

**Le contrôle** : on aperçoit mieux les anomalies sur un graphique que dans un tableau. **La recherche des régularités** : régularité dans le mouvement, répétition du phénomène.

#### **2.3.1 Distribution à caractère qualitatif**

A partir de l'observation d'une variable qualitative, deux diagrammes permettent de représenter cette variable : le diagramme en bandes (dit tuyaux d'orgue) et le diagramme à secteurs angulaires (dit camembert).

#### **Tuyaux d'orgues**

<span id="page-6-0"></span>Nous portons en abscisses les modalités, de façon arbitraire. Nous portons en ordonnées des rectangles dont la longueur est proportionnelle aux effectifs, ou aux fréquences, de chaque modalité (voir Figure [2.3\)](#page-6-0).

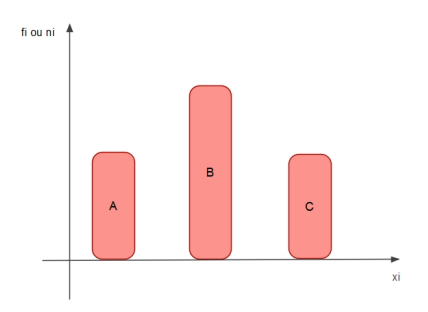

Figure 2.3: Tuyaux d'orgues

#### **Diagramme par secteur (diagramme circulaire)**

<span id="page-6-1"></span>Les diagrammes circulaires, ou semi-circulaires, consistent à partager un disque ou un demi-disque, en tranches, ou secteurs, correspondant aux modalités observées et dont la surface est proportionnelle à l'effectif, ou à la fréquence, de la modalité (voir Figure [2.4\)](#page-6-1).

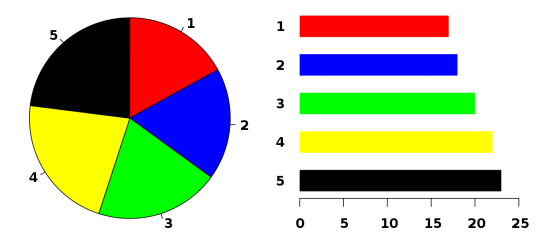

Figure 2.4: Diagramme par secteur

Le degré d'un secteur est déterminé à l'aide de la règle de trois de la manière suivante :

 $N \longrightarrow 360^{\circ}$  $n_i \longrightarrow d_i$  (*degré de la modalité i*). Donc,

$$
d_i = \frac{n_i \times 360}{N}.
$$

#### **2.3.2 Distribution à caractère quantitatif discret**

A partir de l'observation d'une variable quantitative discrète, deux diagrammes permettent de représenter cette variable : le diagramme en bâtons et le diagramme cumulatif (voir ci-dessous).

Pour l'illustration, nous prenons l'exemple précédent de départ (nombre d'enfants par famille). Nous rappelons le tableau statistique associe.

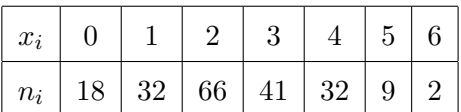

#### **Diagramme à bâtons**

<span id="page-7-0"></span>On veut représenter cette répartition sous la forme d'un diagramme en bâtons. À chaque marque correspond un bâton. Les hauteurs des bâtons sont proportionnelles aux effectifs représentés (voir Figure [2.5\)](#page-7-0).

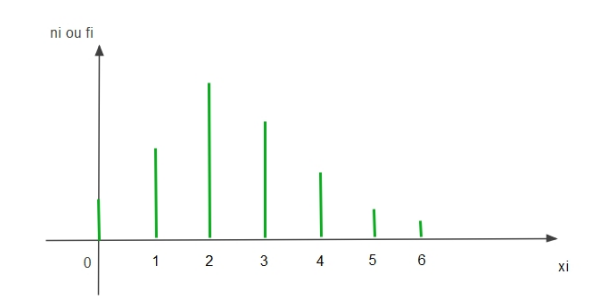

Figure 2.5: Diagramme à bâtons

#### **2.3.3 Représentation sous forme de courbe et fonction de répartition**

Nous avons déjà abordé les distributions cumulées d'une variable statistique. Nous allons dans cette partie exploiter ses valeurs cumulées pour introduire la notion de la fonction de répartition. Cette notion ne concerne que les variables quantitatives.

Soit la fonction  $F_x : \mathbb{R} \to [0,1]$  définie par

 $F_x(x) :=$  pourcentage des individus dont la valeur du caractère est  $\leq x$ .

Cette fonction s'appelle la fonction de répartition du caractère *X*.

**Remarque 4** *Pour tout*  $i \in \{1, ..., n\}$ *, on a*  $F_x(x_i) = F_i$ . *La courbe de*  $F_x$  *passe par les points*  $(x_1, F_1)$ *,*  $(x_2, F_2)$ *, ... et*  $(x_n, F_n)$ *.* 

En se basant sur notre exemple, la courbe de *F<sup>x</sup>* est représentée ci-dessous (Figure [2.6\)](#page-8-0) sur

$$
\mathbb{R} = ]-\infty,0[ \cup [0,1[ \cup .... \cup [6,+\infty[.
$$

Dans ce cas, nous avons

- Si 
$$
x < 0
$$
, alors  $F_x(x) = 0$ .  
\n- Si  $x \in [0, 1]$ , alors  $F_x(x) = 0.09$ .  
\n...  
\n- Si  $x \ge 6$ , alors  $F_x(x) = 1$ .

<span id="page-8-0"></span>Cette courbe s'appelle "la courbe cumulative des fréquences". La courbe cumulative est une courbe en escalier représentant les fréquences cumulées relatives.

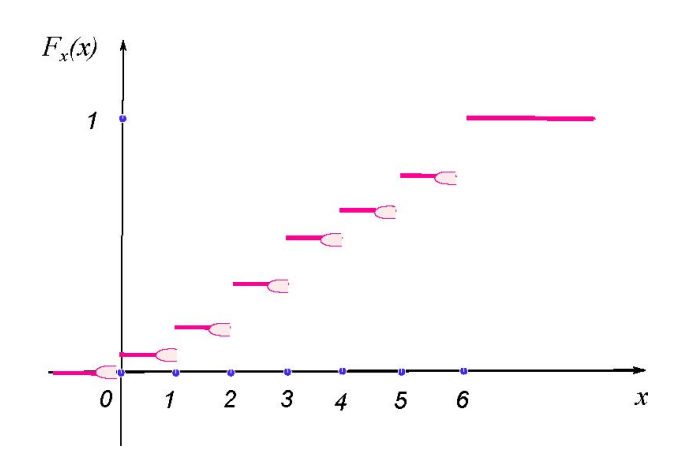

Figure 2.6: Représentation d'une variable quantitative discrète par la courbe cumulative.

**Proposition 2** *La fonction de répartition satisfait, pour*  $i \in \{1, \ldots, n\}$ *, – l'égalité*,  $F_x(x_i) = F_i$ , *– l*'expression,  $F_x(x) =$  $\sqrt{ }$  $\begin{array}{c} \hline \end{array}$  $\begin{array}{|c|c|} \hline \rule{0pt}{12pt} \rule{0pt}{2pt} \rule{0pt}{2$ 0,  $si \t x < x_1$ , *F*<sub>1</sub>*, si*  $x_1 \leq x < x_2$ *,*  $F_i, \t s i \t x_i \leq x < x_{i+1},$ 1,  $si \quad x \geq x_n$ . *.*

## **2.4 Paramètres de position (caractéristique de tendance centrale)**

Les indicateurs statistiques de tendance centrale (dits aussi de position) considérés fréquemment sont la moyenne, la médiane et le mode.

#### **Le mode**

Le mode d'une V.S est la valeur qui a le plus grand effectif partiel (ou la plus grande fréquence partielle) et il est dénoté par *M*0.

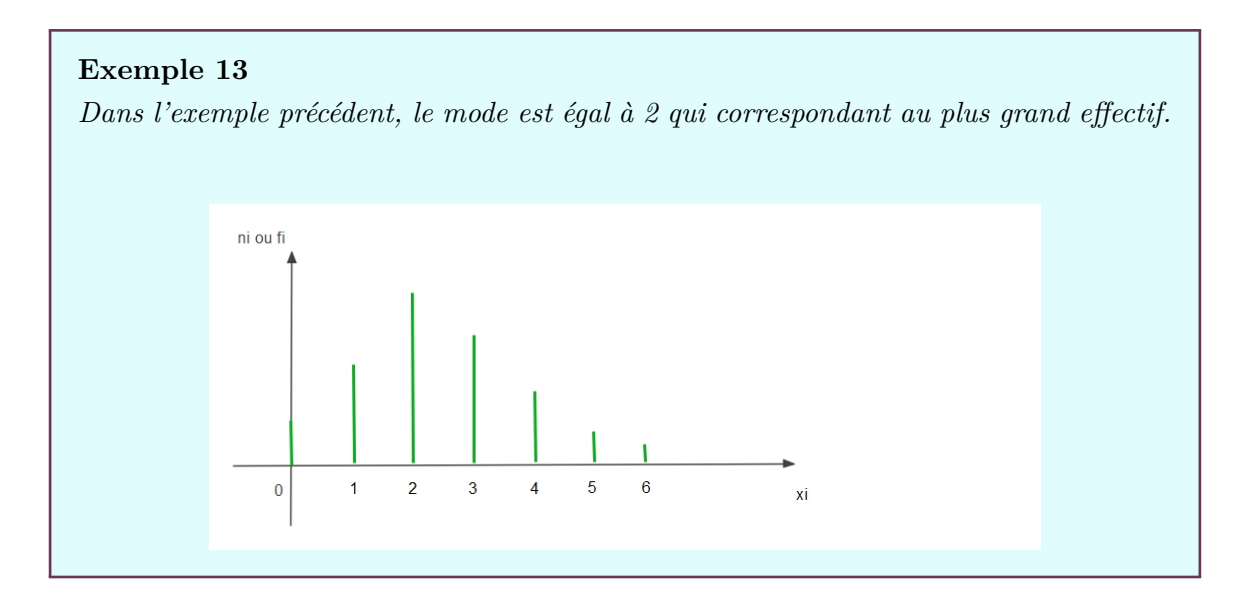

#### **Remarque 5**

*On peut avoir plus d'un mode ou rien.*

#### **La médiane**

On appelle médiane la valeur Me de la V.S X qui vérifie la relation suivante :

$$
F_x(Me^-) < 0.5 \le F_x(Me^+) = F_x(Me).
$$

La médiane partage la série statistique en deux groupes de même effectif.

**Exemple 14** *Dans l'exemple précédent, la relation*

$$
F_x(0) = 0 < 0.5 \le F_x(0^+) = 0.09
$$

*n'est pas satisfaite. Donc, la médiane est différente de* 0*. Par contre, nous avons*

$$
F_x(2^-) = 0.25 < 0.5 \le F_x(2^+) = F(2) = 0.58.
$$

*Donc,*  $Me = 2$ *.* 

#### **La moyenne**

On appelle moyenne de *X*, la quantité

$$
\overline{x} = \frac{1}{N} \sum_{i=1}^{n} n_i x_i = \sum_{i=1}^{n} f_i x_i,
$$

avec  $N = \text{Card}(\Omega)$ . On peut donc exprimer et calculer la moyenne dite "arithmétique" avec des effectifs ou avec des fréquences.

#### **Exemple 15**

 $Si\ \overline{x} = 2.46$ , alors nous avons au moyenne une famille de quartier a 2.46 *d'enfants*.

La valeur de la moyenne est abstraite. Comme dans l'exemple précédent,  $\bar{x} = 2.46$  est un chiffre qui ne correspond pas à un fait concret.

La moyenne arithmétique dont on vient d'indiquer la formule est dite moyenne pondérée ; cela signifie que chaque valeur de la variable est multipliée (pondérée) par un coefficient, ici par l'effectif *n<sup>i</sup>* qui lui correspond. Dans ce cas, chaque valeur *x<sup>i</sup>* de la variable intervient dans le calcul de la moyenne autant de fois qu'elle a été observée. On parle de moyenne arithmétique simple quand on n'effectue pas de pondération. Par exemple, si 5 étudiants ont pour âge respectif 18, 19, 20, 21 et 22 ans, leur âge moyen est donné par  $(18 + 19 + 20 + 21 + 22)/5 = 20$  ans.

#### **Remarque 6**

*Nous mentionnons qu'il existe d'autres moyennes que la moyenne arithmétique*

## **2.5 Paramètres de dispersion (variabilité)**

Les indicateurs statistiques de dispersion usuels sont l'étendue, la variance et l'écarttype.

#### **L'étendue**

La différence entre la plus grande valeur et la plus petite valeur du caractère, donnée par la quantité

$$
e = x_{\text{max}} - x_{\text{min}},
$$

s'appelle l'étendue de la V.S X. Le calcul de l'étendue est très simple. Il donne une première idée de la dispersion des observations. C'est un indicateur très rudimentaire et il existe des indicateurs de dispersion plus élaborés (voir ci-dessous).

#### **La variance**

On appelle variance de cette série statistique *X*, le nombre

$$
Var(X) = \sum_{i=1}^{n} f_i(\overline{x} - x_i)^2
$$

On dit que la variance est la moyenne des carrés des écarts à la moyenne *x*. Les « écarts à la moyenne » sont les  $(\overline{x} - x_i)$ , les « carrés des écarts à la moyenne » sont donc les  $(\overline{x} - x_i)^2$ . En faisant la moyenne de ces écarts, on trouve la variance.

Le théorème suivant (Théorème de König-Huygens) donne une identité remarquable reliant la variance et la moyenne, parfois plus pratique dans le calcule de la variance.

**Théorème 1** *Soit*  $(x_i, n_i)$  *une série statistique de moyenne*  $\overline{x}$  *et de variance*  $Var(X)$ *. Alors,* 

$$
Var(X) = \sum_{i=1}^{n} f_i x_i^2 - \overline{x}^2.
$$

*Démonstration.* Par définition, nous avons

$$
Var(X) = \sum_{i=1}^{n} f_i(\overline{x} - x_i)^2 = \frac{1}{N} \sum_{i=1}^{n} n_i(\overline{x} - x_i)^2 = \frac{\sum_{i=1}^{n} n_i(\overline{x} - x_i)^2}{\sum_{i=1}^{n} n_i}.
$$

Donc,

$$
Var(X) = \frac{\sum_{i=1}^{n} n_i (\overline{x} - x_i)^2}{\sum_{i=1}^{n} n_i} = \frac{\sum_{i=1}^{n} n_i (\overline{x}^2 + x_i^2 - 2\overline{x}x_i)}{\sum_{i=1}^{n} n_i}
$$

*.*

Par égalité, nous avons

$$
Var(X) = \frac{\sum_{i=1}^{n} n_i \overline{x}^2}{\sum_{i=1}^{n} n_i} + \frac{\sum_{i=1}^{n} n_i x_i^2}{\sum_{i=1}^{n} n_i} - \frac{\sum_{i=1}^{n} 2n_i \overline{x} x_i}{\sum_{i=1}^{n} n_i}.
$$

Ce qui implique que

$$
Var(X) = \overline{x}^{2} + \frac{\sum_{i=1}^{n} n_{i}x_{i}^{2}}{\sum_{i=1}^{n} n_{i}} - 2\overline{x} \overline{x} = -\overline{x}^{2} + \frac{1}{N} \sum_{i=1}^{n} n_{i}x_{i}^{2}.
$$

#### **Remarque 7**

*Dans l'utilisation de la formule du théorème précédent, il faut veiller à remplacer x par sa valeur approchée la plus précise possible.*

#### **L'écart type**

La quantité

$$
\sigma_X = \sqrt{Var(x)}
$$

s'appelle l'écart type de la V.S *X*.

#### **Remarque 8**

*Le paramètre*  $\sigma_x$  *mesure la distance moyenne entre*  $\bar{x}$  *et les valeurs de X (voir Figure*) *[2.7\)](#page-13-0). Il sert à mesurer la dispersion d'une série statistique autour de sa moyenne.*

- *– Plus il est petit, plus les caractères sont concentrés autour de la moyenne (on dit que la série est homogène).*
- <span id="page-13-0"></span>*– Plus il est grand, plus les caractères sont dispersés autour de la moyenne (on dit que la série est hétérogène).*

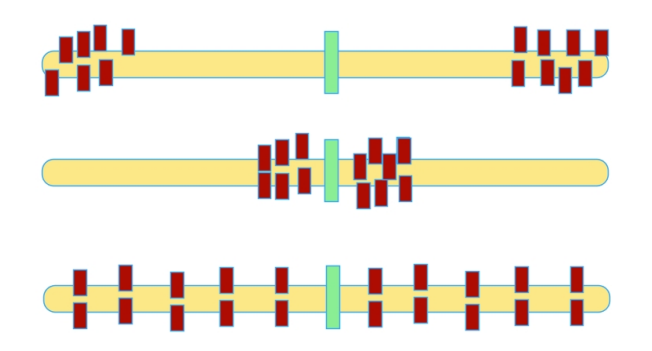

Figure 2.7: La dispersion d'une série statistique autour de sa moyenne

## **2.6 Exercices corrigés**

#### **Exercice 7**

*- Le tableau suivant donne la répartition selon le groupe sanguin de 40 individus pris au hasard dans une population,*

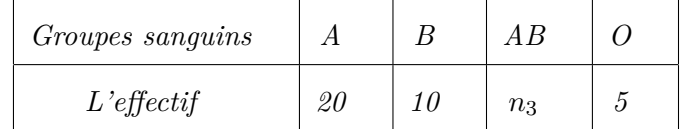

- *1. Déterminer la variable statistique et son type.*
- *2. Déterminer l'effectif des personnes ayant un groupe sanguin AB.*

*3. Donner toutes les représentations graphiques possibles de cette distribution.*

**Solution** 1 - La population dans cette étude est les 40 personnes. Donc  $N = 40$ . La variable statistique est le groupe sanguin des individus et elle est qualitative.

2 - L'effectif total est égal à 40. Par conséquent,

$$
N = 40 = \sum_{i=1}^{4} n_i.
$$

Alors,

$$
20 + 10 + n_3 + 5 = 40.
$$

Ce qui implique que  $n_3 = 5$ .

3- Nous avons deux représentations possibles "Tyaux d'orgue" et "Diagramme en secteur".

<span id="page-14-0"></span>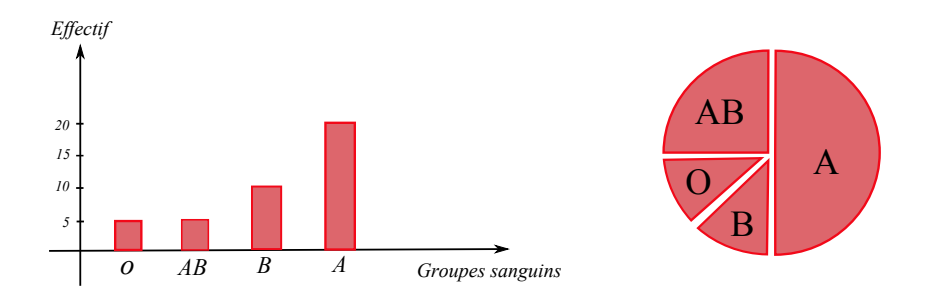

Figure 2.8: A gauche "Tyaux d'orgue" et à droite "Diagramme en secteur"

Les angles dans la figure [2.8](#page-14-0) se calcule en utilisant la règle de trois.

#### **Exercice 8**

*- Le gérant d'un magasin vendant des articles de consommation courante a relevé pour un article particulier qui semble connaître une très forte popularité, le nombre d'articles vendus par jour. Son relevé a porté sur les ventes des mois de Mars et Avril, ce qui correspond à 52 jours de vente. Le relevé des observations se présente comme suit :*

*7 13 8 10 9 12 10 8 9 10 6 14 7 15 9 11 12 11 12 5 14 11 8 10 14 12 8 5 7 13 12 16 11 9 11 11 12 12 15 14 5 14 9 9 14 13 11 10 11 12 9 15.*

- *1. Quel type est la variable statistique étudiée.*
- *2. Déterminer le tableau statistique en fonction des effectifs, des fréquences, des effectifs cumulés et des fréquences cumulés.*
- *3. Tracer le diagramme des bâtonnés associé à la variable X.*
- 4. *Soit*  $F_x$  *la fonction de répartition. Déterminer*  $F_x$ *.*
- 5. *Calculer le mode Mo et la moyenne arithmétique*  $\overline{x}$ *.*
- *6. Déterminer à partir du tableau puis à partir du graphe, la valeur de la médiane Me.*
- *7. Calculer la variance et l'écart-type.*

**Solution** 1 - La population est les 52 jours et la variable statistique étudiée est le nombre d'articles vendus par jour. Son type est bien évidement quantitatif discret (nombre).

| $x_i$ | $\overline{5}$                                        | 6              | $\overline{7}$ | 8                                 | 9              | 10                                               | 11   | <sup>12</sup> | 13    |
|-------|-------------------------------------------------------|----------------|----------------|-----------------------------------|----------------|--------------------------------------------------|------|---------------|-------|
| $n_i$ | $3\phantom{.0}$                                       | $\overline{1}$ | 3              | $\overline{4}$                    | $\overline{7}$ | $5\overline{)}$                                  | 8    | 8             | 3     |
| $f_i$ |                                                       |                |                | $3/52$   $1/52$   $3/52$   $4/52$ | 7/52           | 5/52                                             | 8/52 | 8/52          | 3/52  |
| $N_i$ | $\begin{array}{ c c } \hline 3 \\ \hline \end{array}$ | $\overline{4}$ | $\overline{7}$ | $\vert$ 11                        | 18             | 23                                               | 31   | 39            | 42    |
| $F_i$ |                                                       |                |                |                                   |                | $ 3/52 4/52 7/52 11/52 18/52 23/52 31/52 39/52 $ |      |               | 42/52 |

2 - Le tableau statistique est donné par

| 14    | 15    | 16           | $\sum$ |  |
|-------|-------|--------------|--------|--|
| 6     | 3     | $\mathbf{1}$ | $N=52$ |  |
| 6/52  | 3/52  | 1/52         | 1      |  |
| 48    | 51    | 52           | Ø      |  |
| 48/52 | 51/52 |              | ╱      |  |

3 - L'élaboration du diagramme des bâtonnets de *X*,

4 - La fonction de répartition est donnée par

$$
F_x(x) = \begin{cases} 0, & si & x < 5, \\ 3/52, & si & 5 \le x < 6, \\ 4/52, & si & 6 \le x < 7, \\ 7/52, & si & 7 \le x < 8, \\ . . . . . \\ 1, & si & x \ge 16. \end{cases}
$$

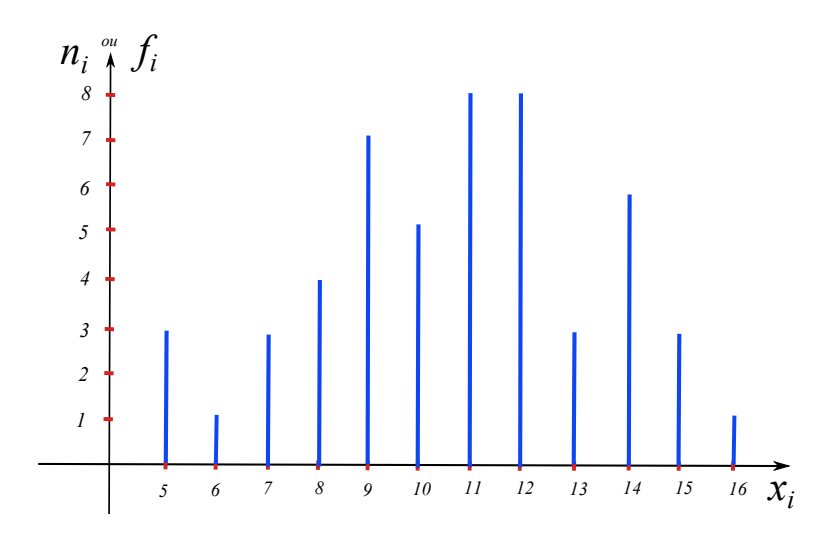

Figure 2.9: Diagramme à bâtons

5 - Le mode est la valeur de la variable qui a le plus grand effectif, c'est à dire,  $n_i = 8$ . Donc,

$$
M_o = 11
$$
 et  $M_0 = 12$ .

La moyenne arithmétique est donnée par ;

$$
\overline{x} = \frac{1}{N} \sum_{i=1}^{12} n_i x_i = \sum_{i=1}^{12} f_i x_i.
$$

Par conséquent,

$$
\overline{x} = \frac{1}{52}(3 \times 5 + 1 \times 6 + 5 \times 7 + \dots + 1 \times 16) = \frac{555}{52} = 10.67.
$$

6 - La médiane est la valeur de la variable qui divise la population de la série statistique en deux parties égales. Nous avons,

$$
F_x(11^-) = \frac{23}{52} < 0.5 \le F_x(11^+) = F(Me) = \frac{31}{52}.
$$

Donc,  $Me = 11$ .

7 - Nous commençons par la variance,

$$
Var(X) = \frac{1}{N} \sum_{i=1}^{n} n_i x_i^2 - \overline{x}^2.
$$

Après calcule, on trouve

$$
Var(X) = 7.64.
$$

Par conséquent, l'écart type est calculé à partir de

$$
\sigma_X = \sqrt{Var(x)} = 2.76.
$$

#### **Exercice 9**

*- On considère deux groupes d'étudiants. Nous relevons leurs notes d'examens dans les deux tableaux suivants :*

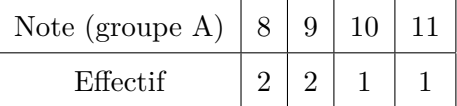

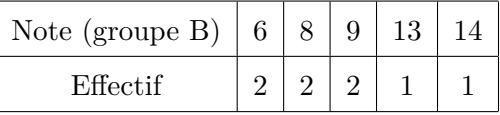

*Calculer la moyenne et l'écart type de chaque groupe. Comparer les deux groupes.*

**Solution** Dans un premier temps, nous remarquons que l'effectif total du groupe A est égal à 6 et celui du groupe B est égal à 8.

En utilisant la formule de la moyenne, nous obtenons

$$
\overline{x}_A = 9.2
$$
 et  $\overline{x}_B = 9.1$ .

On remarque que les moyennes sont très proches. Peut-on pour autant conclure que ces deux groupes ont des niveaux identiques ?

Nous répondons à cette question après le calcule des écarts type. Ils sont donnés par

$$
\sigma_X^A = 1.11 \quad \text{et} \quad \sigma_X^B = 2.8.
$$

Nous remarquons que même si les deux groupes ont des moyennes quasiment identiques, le groupe B est beaucoup plus dispersé que le groupe A car  $\sigma_X^B > \sigma_X^A$ . Les étudiants de ce groupe ont des notes plus irréguliers. On peut dire donc que le groupe B est moins homogènes que le groupe A. En observant les valeurs du tableau, on voit que c'est cohérent.

#### **Exercice 10**

*-*

*Un quartier résidentiel comprend* 99 *unités d'habitation ayant une valeur locative moyenne de* 10000 *Da. Deux nouvelles unités d'habitation sont construites dans le quartier : l'une a une valeur locative de* 7000 *Da et l'autre, une villa luxueuse, a une valeur locative de* 114000 *Da.*

*– Quelle est la nouvelle moyenne de valeur locative pour le quartier ?*

*– Pouvait-on s'attendre à de tel résultat ?*

**Solution** - Le nouveau total des mesures de valeur locative est

$$
(99 \times 10000) + 7000 + 114000 = 1111000.
$$

Le nouveau total d'individus statistiques est  $99 + 2 = 101$ . La nouvelle moyenne est donc

$$
\frac{1111000}{101} = 110000.
$$

- On pouvait s'attendre à une augmentation de la moyenne car l'une des deux nouvelles valeurs est très nettement au dessus de la moyenne initiale.

## **2.7 Exercices supplémentaires**

#### **Exercice 11**

*- Pour déterminer le type de logement* (*F*2*, F*3*, ...*) *à construire, on étudie* 20 *familles selon leur nombre d'enfants. Durant l'expérience, on note les résultats suivants :*

1*,* 3*,* 5*,* 5*,* 3*,* 2*,* 4*,* 4*,* 7*,* 0*,* 2*,* 4*,* 3*,* 7*,* 0*,* 5*,* 4*,* 2*,* 3*,* 2

*– Déterminer, la population, l'unité (individu), la variable statistique et les modalités.*

*– Déterminer le tableau statistique avec xi, ni, f<sup>i</sup> et Fi.*

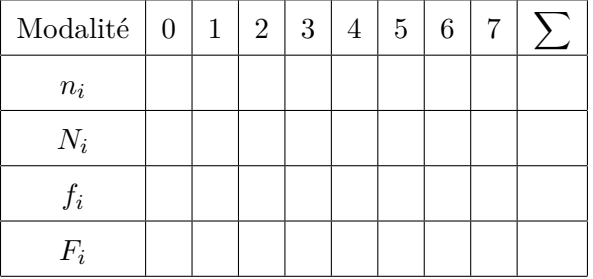

#### **Exercice 12**

*-*

*Voici le tableau des pourcentages obtenu pour la variable " Mode de logement" :*

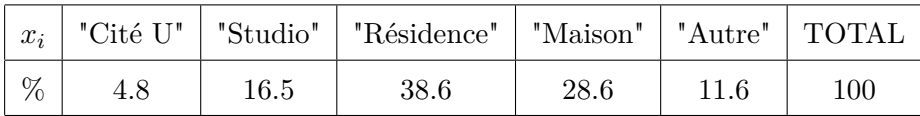

*Sachant que la taille de l'échantillon N* = 189*, retrouver les effectifs pour chaque modalité.*

#### **Exercice 13**

*- Au poste de péage, on compte le nombre de voitures se présentant sur une période de* 5 *min. Sur* 100 *observations de* 5 *min, on obtient les résultats suivants :*

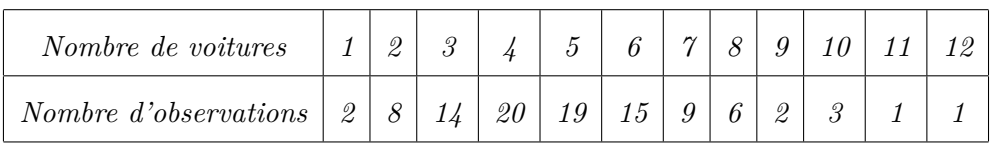

- *1. Construire la table des fréquences et le diagramme en bâtons en fréquences de la série du nombre de voitures.*
- *2. Calculer la moyenne et l'écart-type de cette série.*
- *3. Déterminer la médiane.*

#### **Exercice 14**

*- Dans une petite localité, on a relevé le nombre de pièces par appartement :*

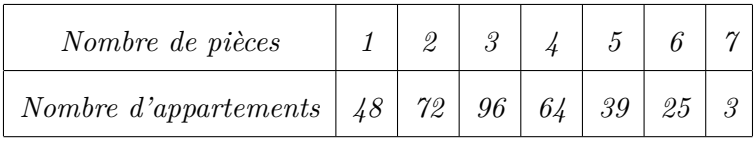

*Le « nombre de pièces par appartement » est à considérer comme une variable aléatoire discrète à valeurs entières. (A l'interprétation, il faudra préciser que les « demi pièces » ne sont pas comptabilisées).*

- *– Déterminer le tableau statistique.*
- *– Tracer le diagramme des bâtonnés et la courbe des fréquences cumulées associés à la variable statistique.*
- *– Calculer la moyenne et l'écart-type de cette série.*
- *– Déterminer la médiane.*

#### **Exercice 15**

*- Une machine coupe des barres de* 12 *cm. Mais malheureusement, elle n'est pas bien réglée et les longueurs varient autour de la valeur attendue. Une étude sur* 185 *barres donnent les résultats suivants :*

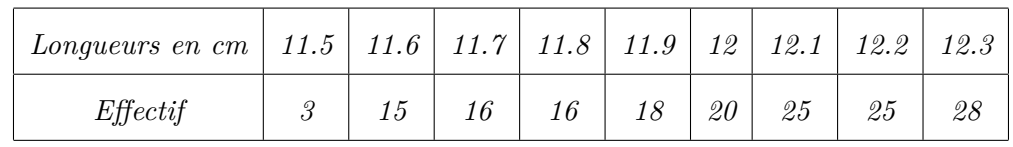

- *1. Quel type est la variable statistique étudiée.*
- *2. Déterminer le tableau statistique.*
- *3. Tracer le diagramme des bâtonnés et la courbe des fréquences cumulées associés à la variable statistique.*
- *4. Calculer la moyenne et l'écart type.*